## **Sample Question Paper Class: XII Session: 2021-22 Computer Science (Code 083) (Theory: Term-1)**

**Maximum Marks: 35 Time Allowed: 90 Minutes** 

**General Instructions:**

- **The question paper is divided into 3 Sections - A, B and C.**
- **Section A, consist of 25 Questions (1-25). Attempt any 20 questions.**
- **Section B, consist of 24 Questions (26-49). Attempt any 20 questions.**
- **Section C, consist of 6 case study based Questions (50-55). Attempt any 5 questions.**
- **All questions carry equal marks.**

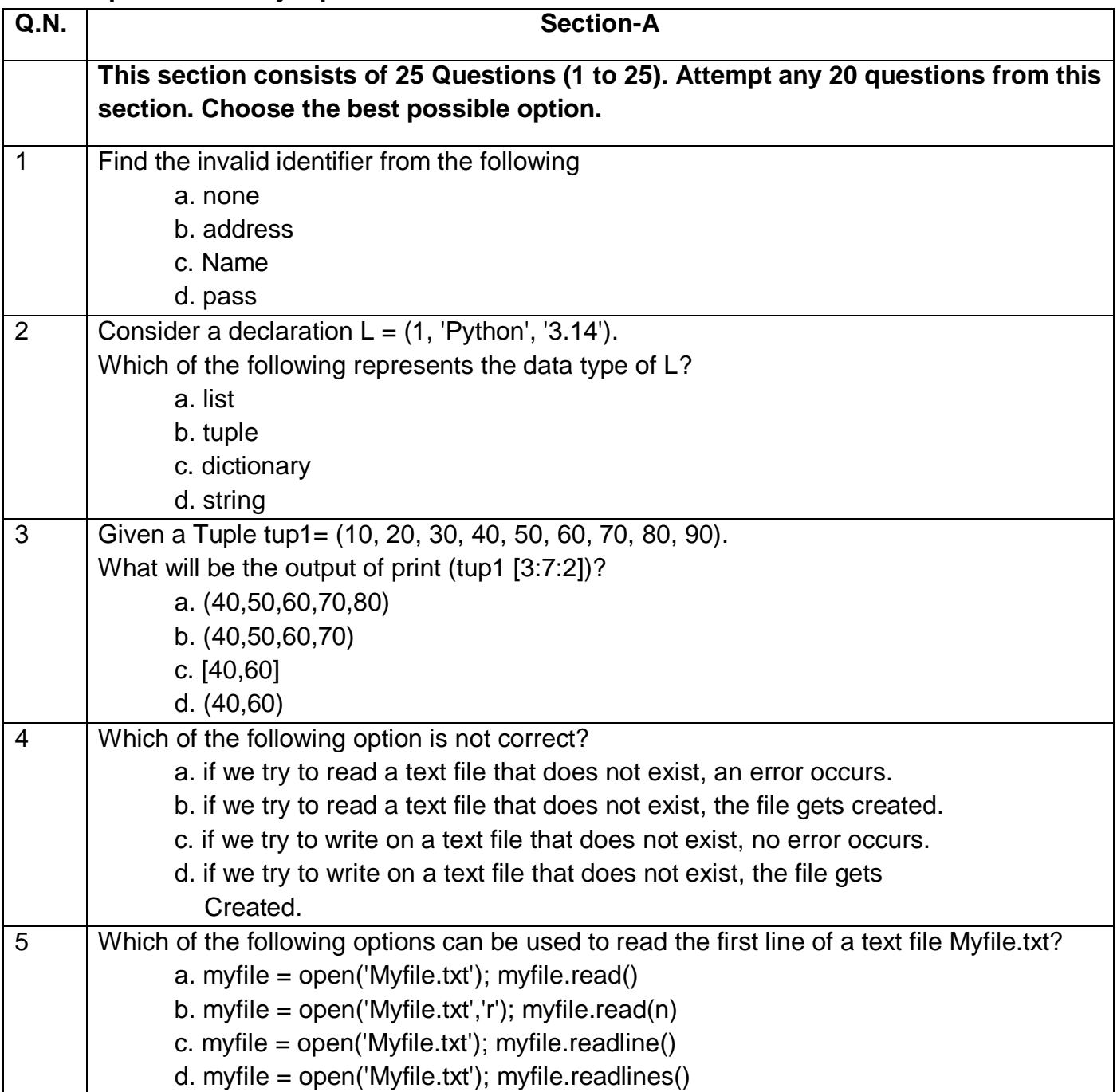

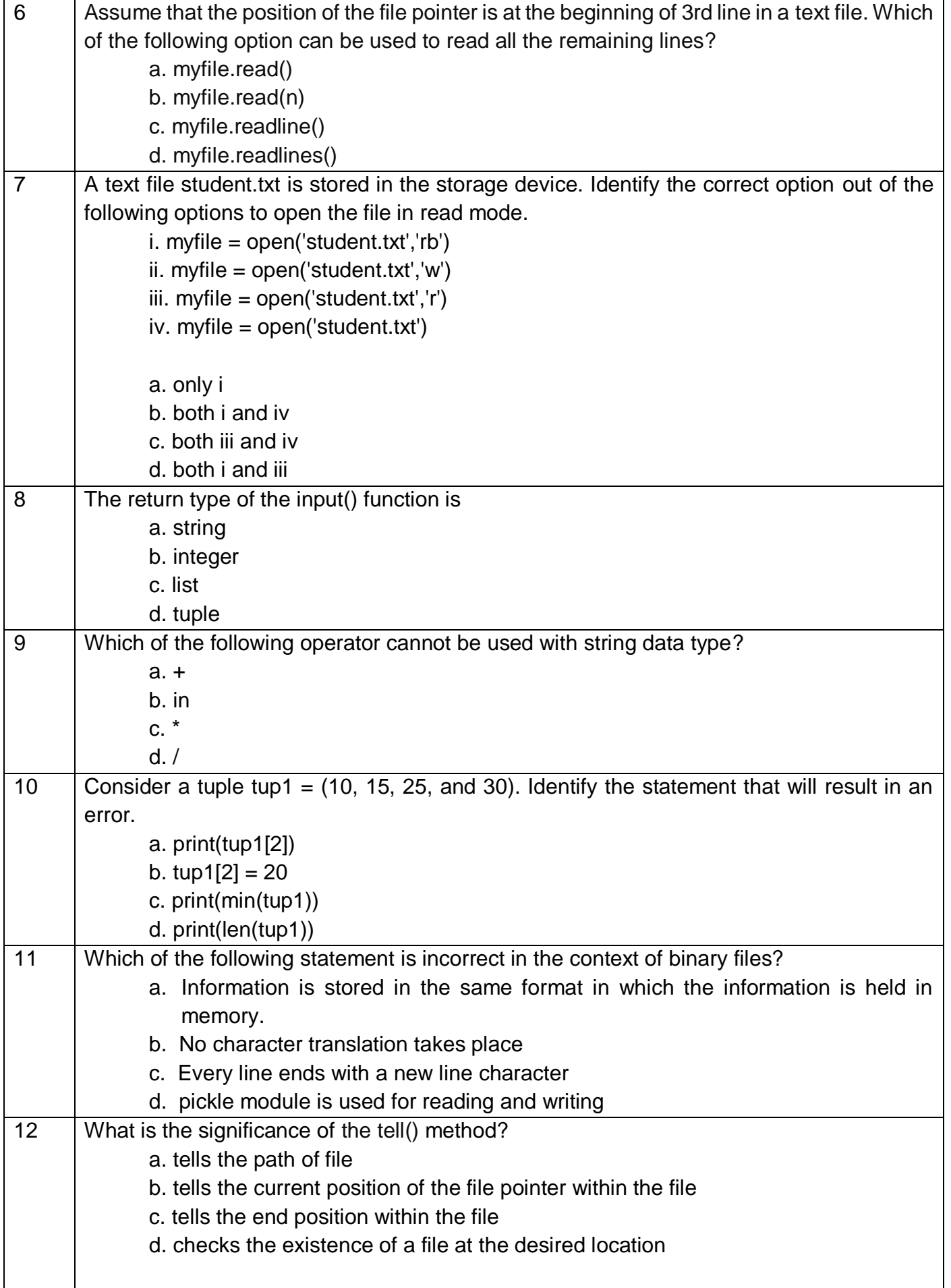

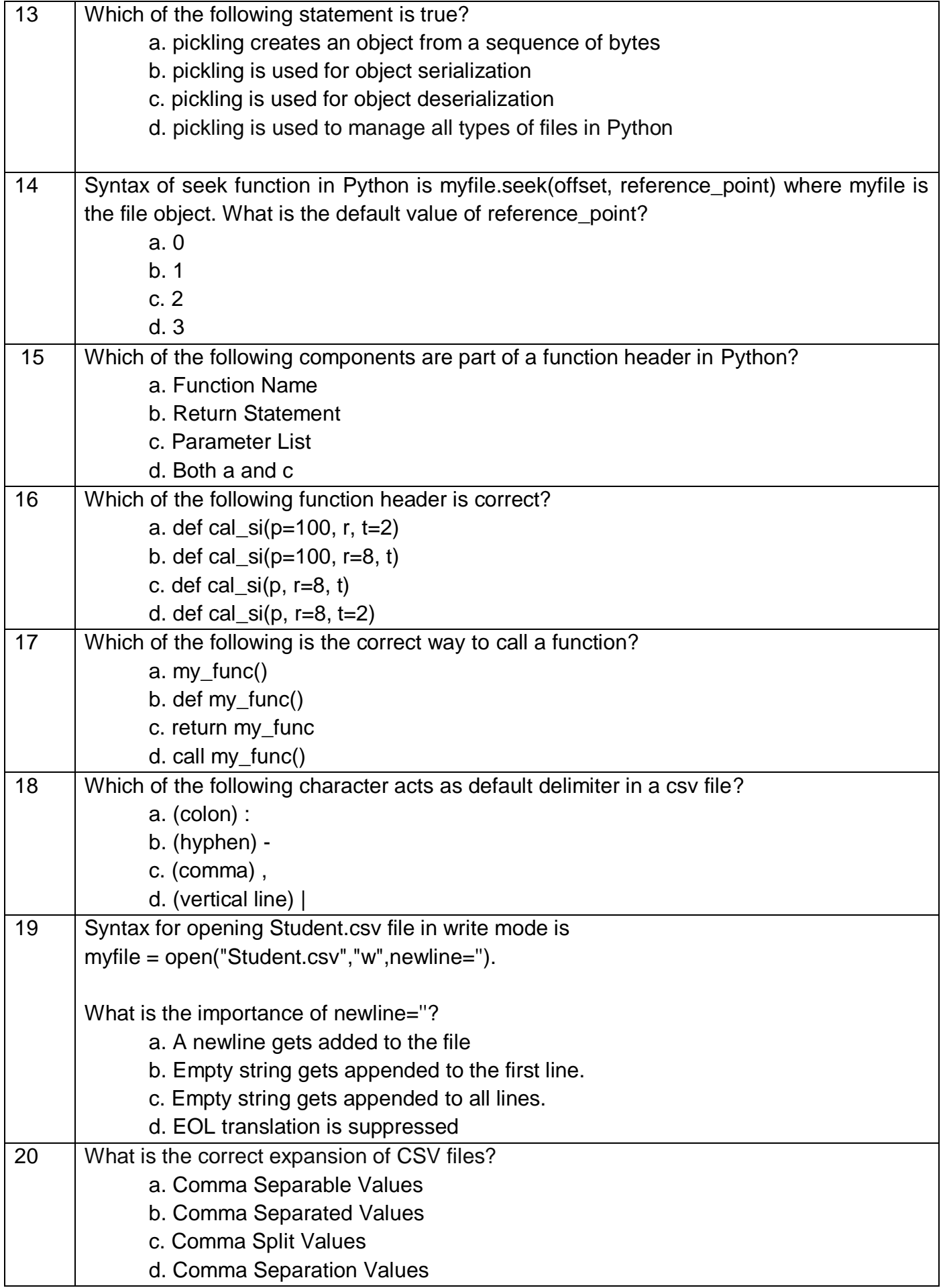

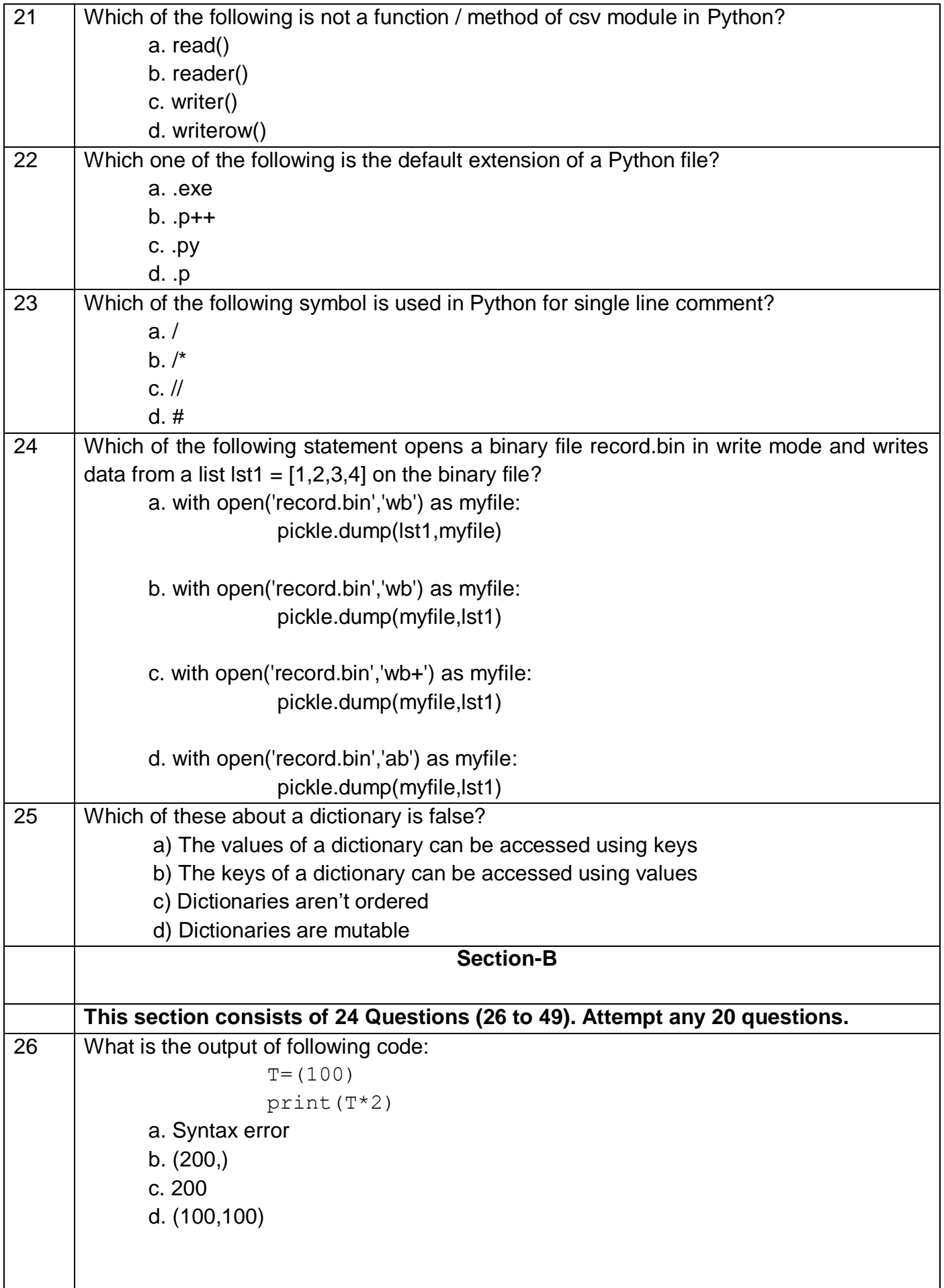

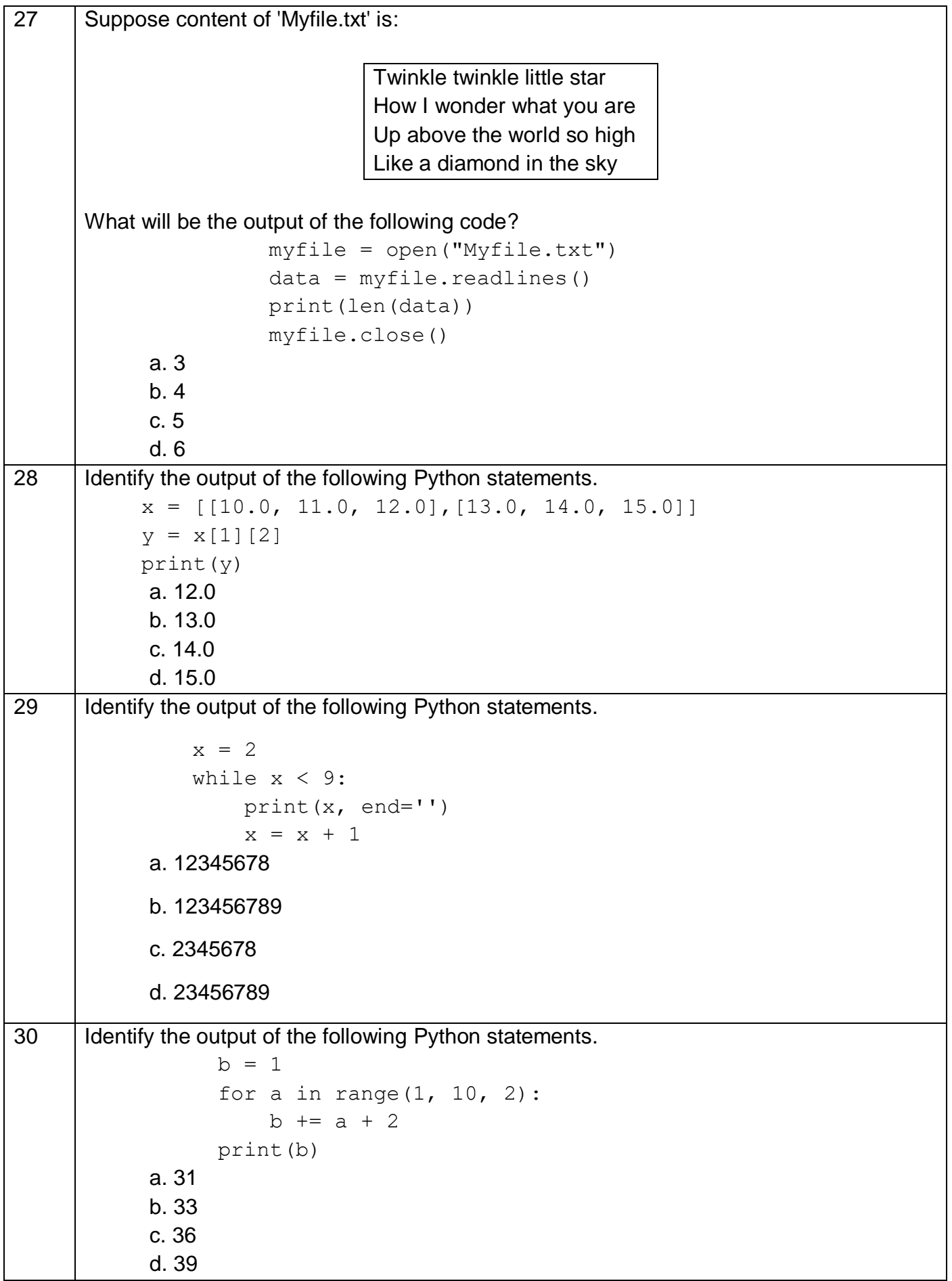

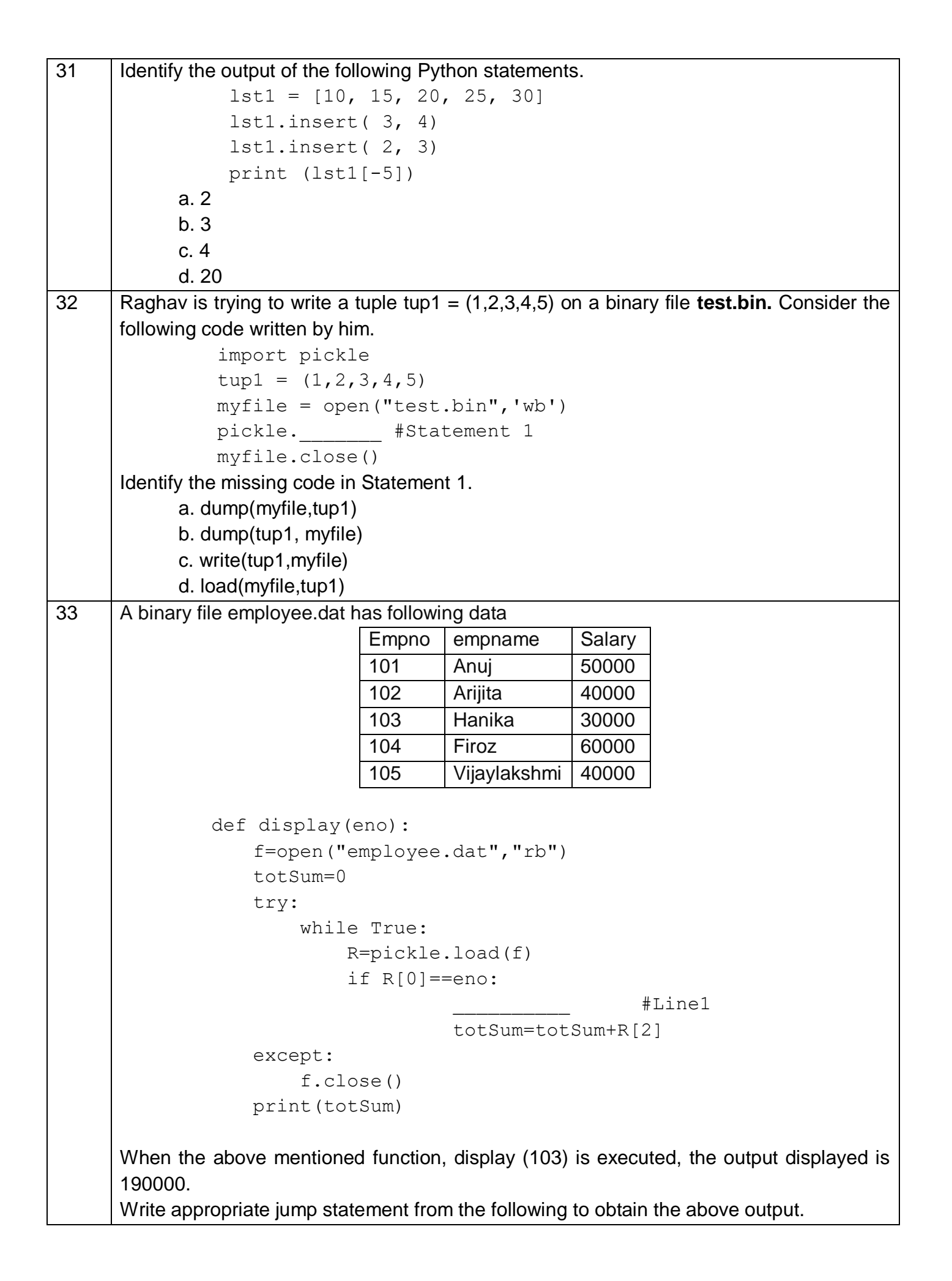

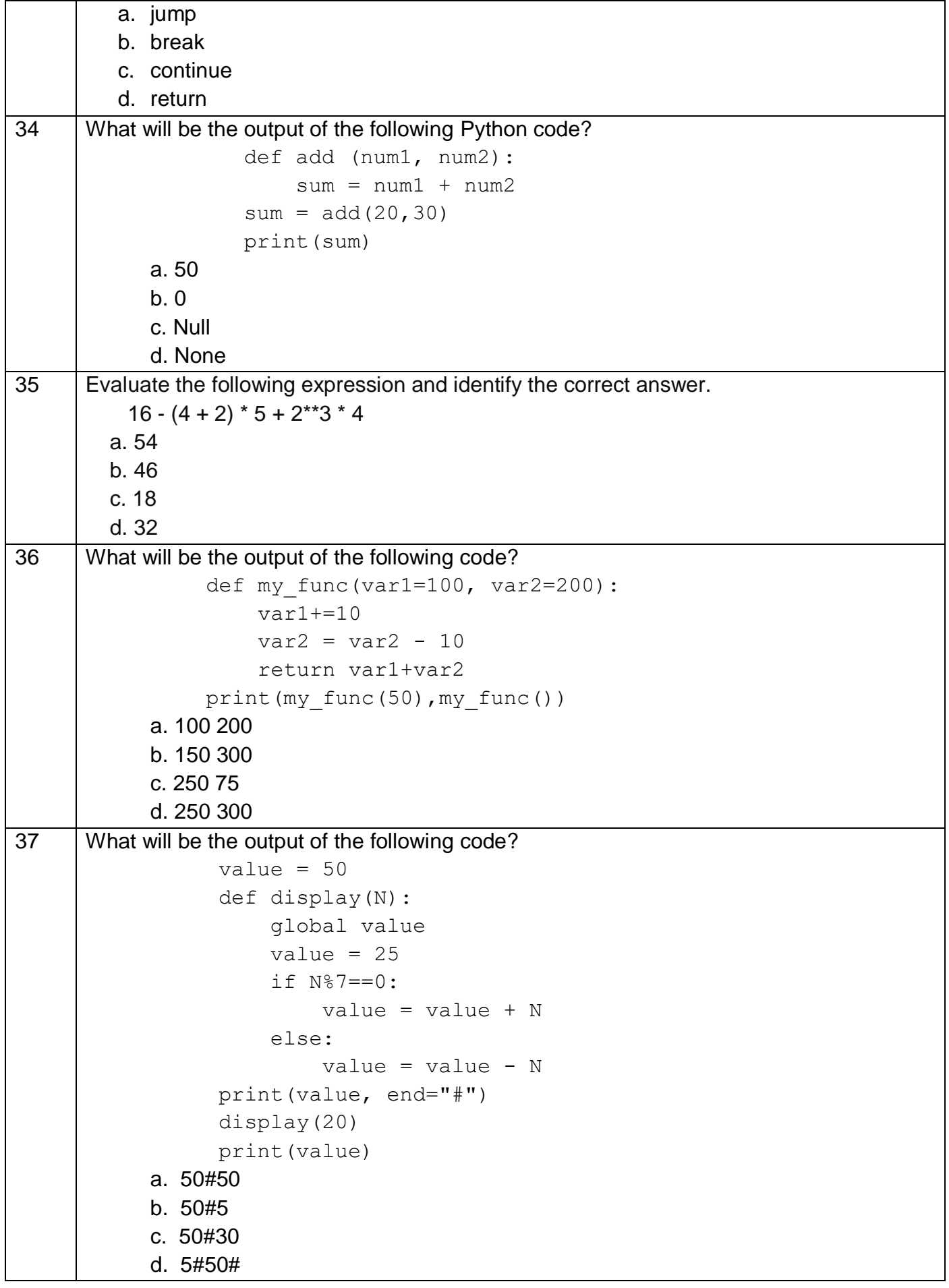

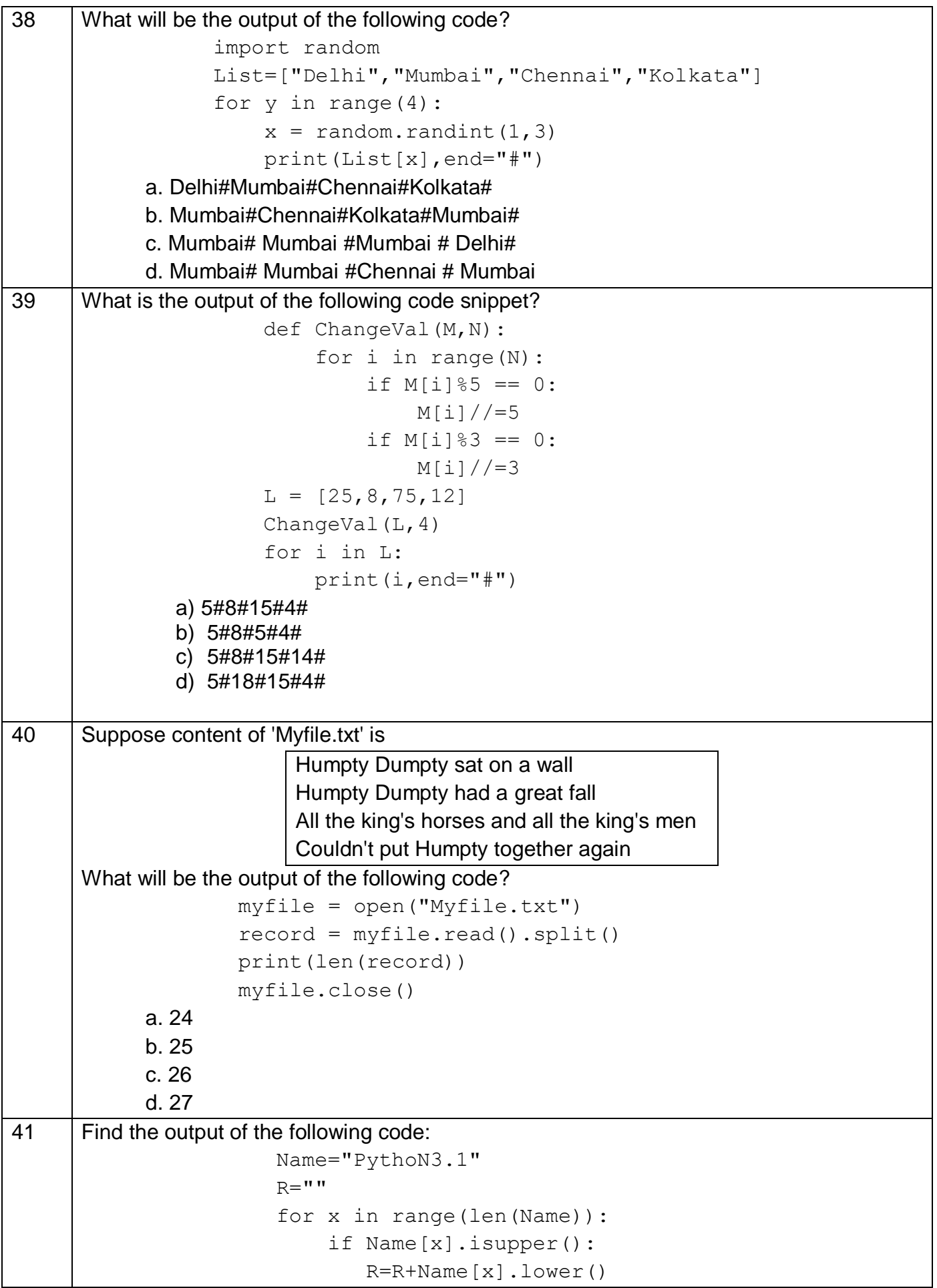

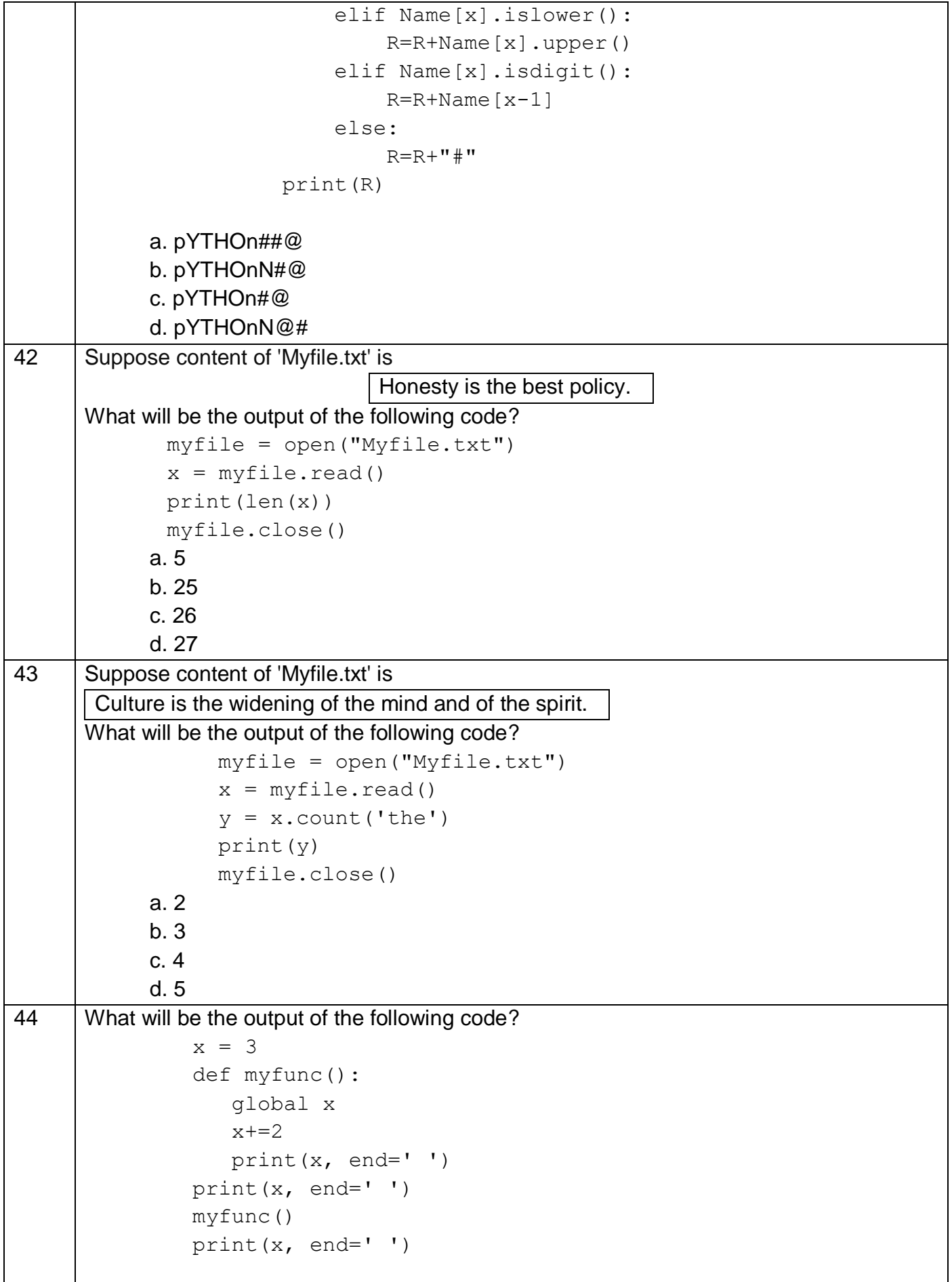

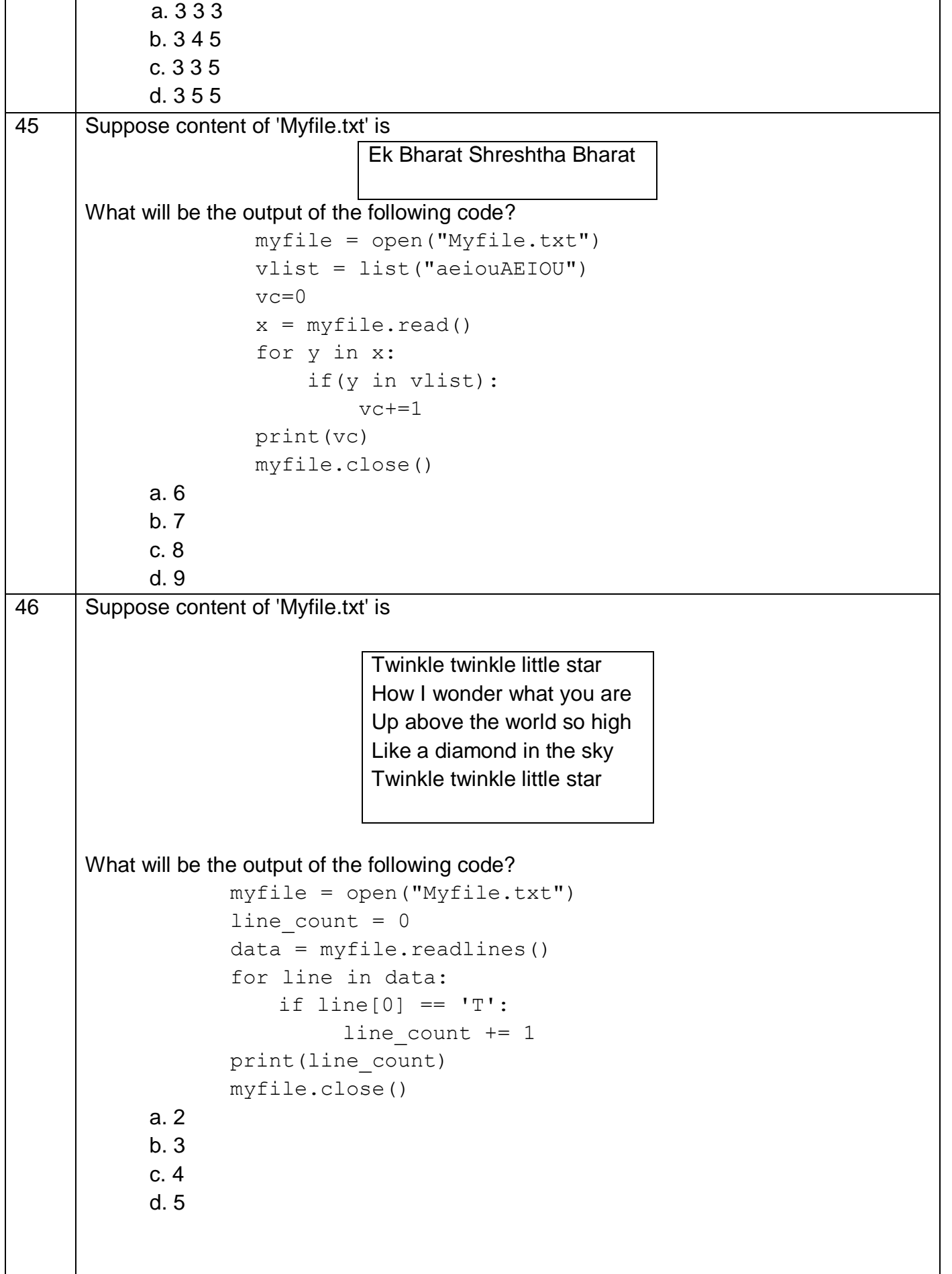

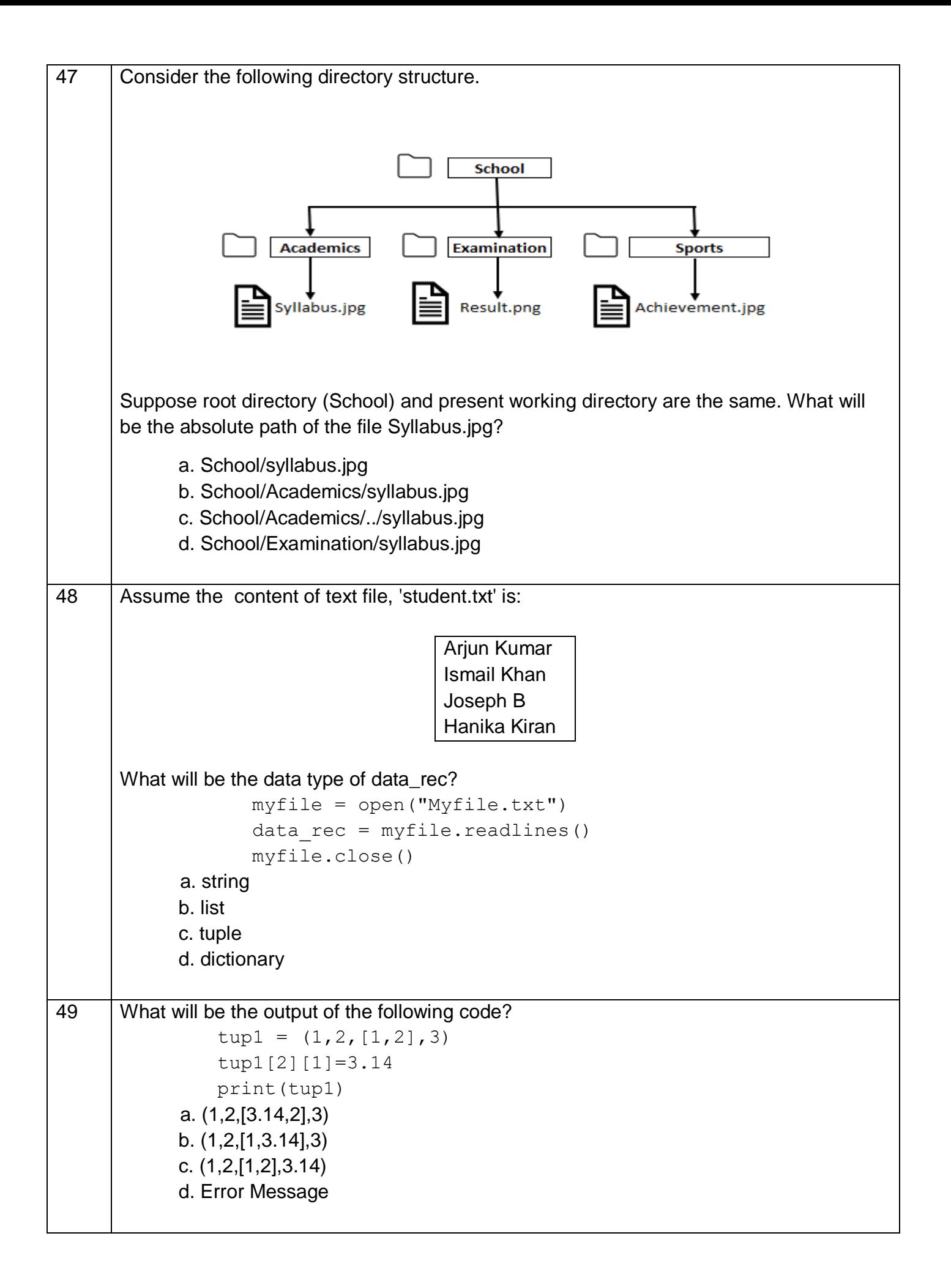

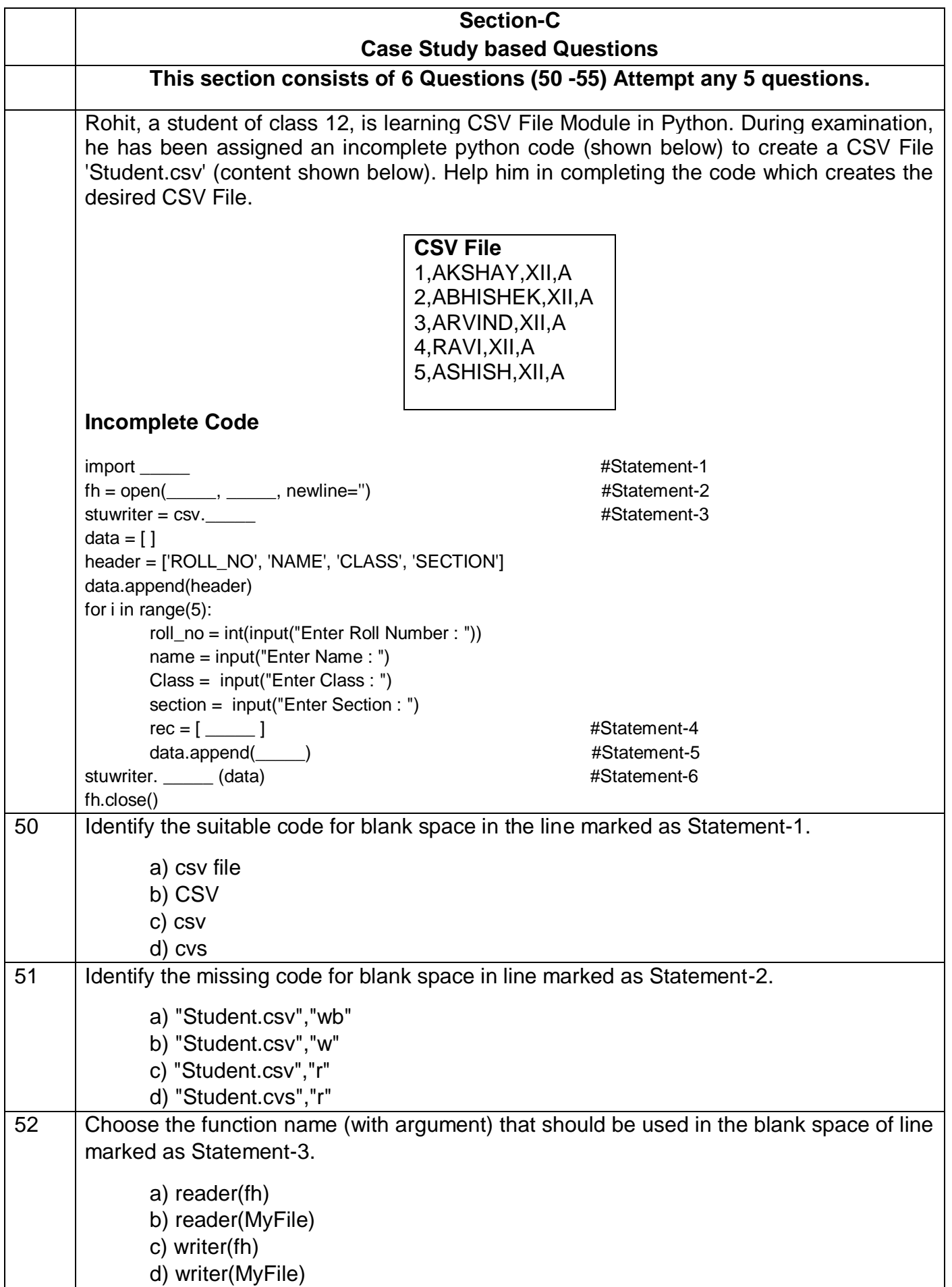

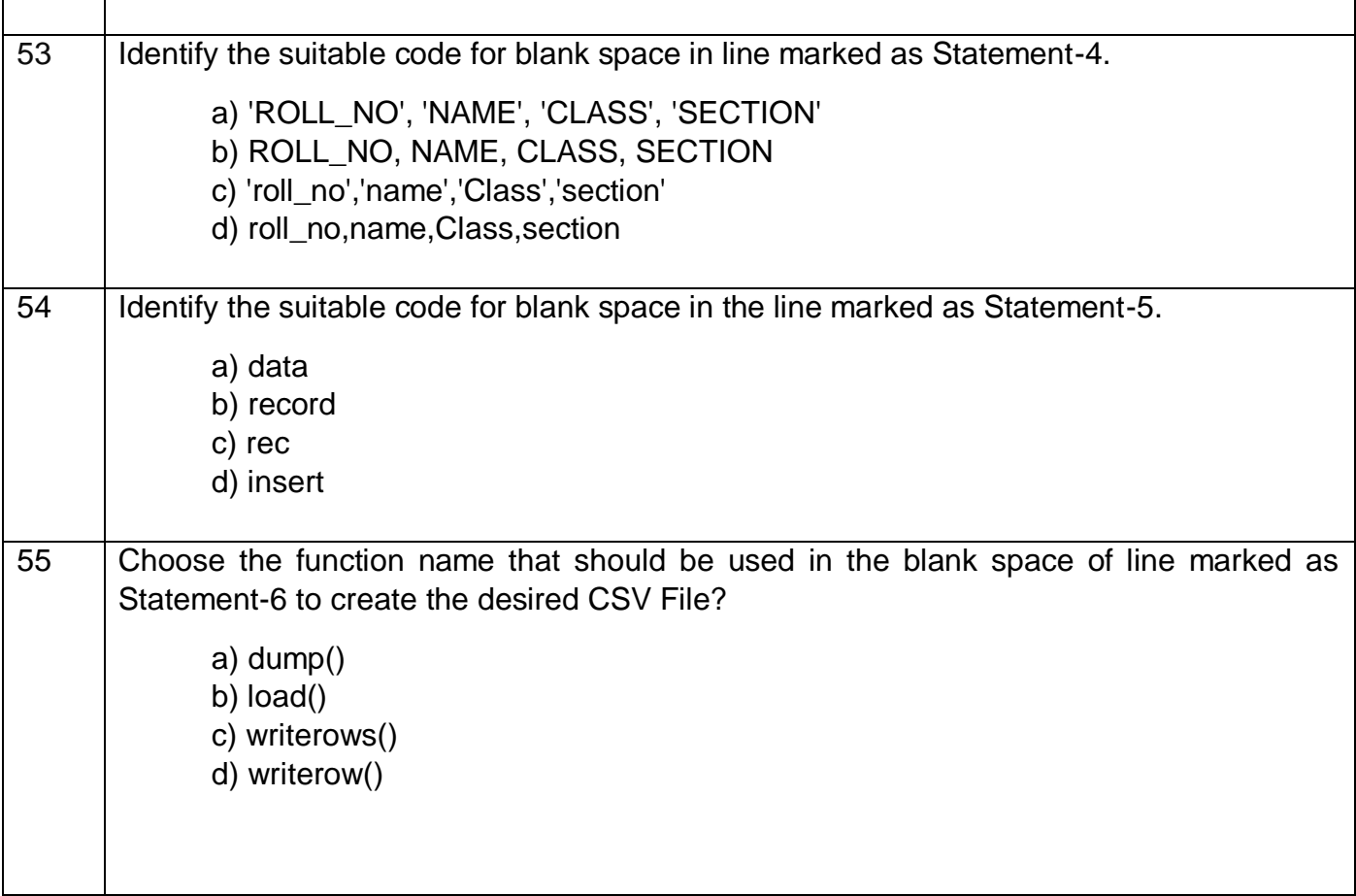